# **Adabas Review 00***xxx* **Messages**

## **Overview of Messages**

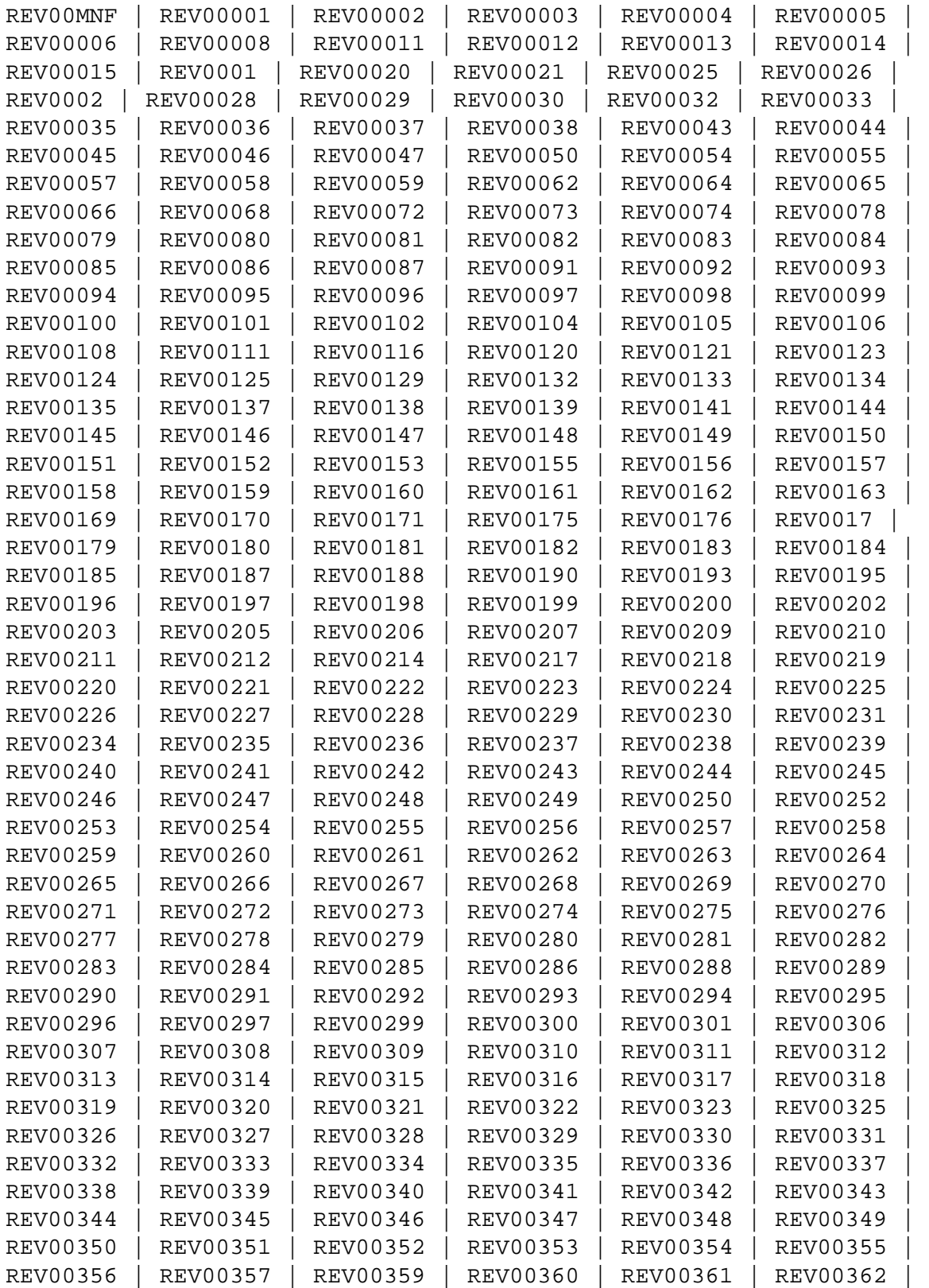

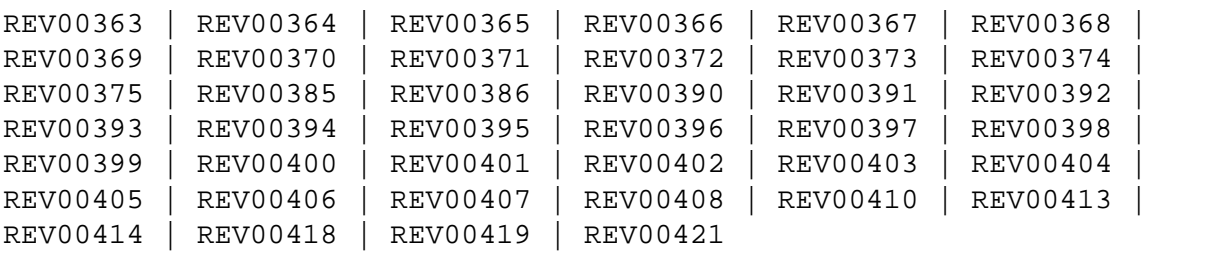

#### <span id="page-1-0"></span>**REV00MNF MESSAGE** *msg-id* **NOT FOUND IN** *logon-id*

- **Explanation** A message inquiry was made for a message number that is not known to Adabas Review. This will happen if an invalid message number is entered.
- Action If the message number is for an Adabas Review message, contact your Software AG technical support representative.

#### <span id="page-1-1"></span>**REV00001 WELCOME TO ADABAS REVIEW V** *v.r.s* **RUNNING UNDER** *tp-monitor*

**Explanation** This message welcomes users to Adabas Review and indicates the environment under which they are running.

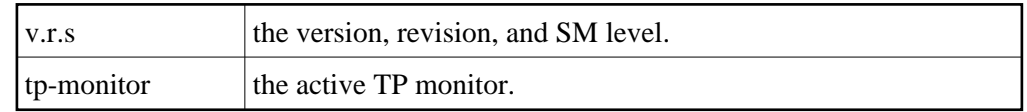

**Action** This message is for information only.

#### <span id="page-1-2"></span>**REV00002 REVIEW COMMAND MUST BEGIN WITH SUBSYSTEM CODE**

- **Explanation** An invalid command was entered from the Adabas Review main menu. All commands from the main menu must begin with a subsystem code as shown on the screen.
- **Action** Enter a valid command.
- <span id="page-1-3"></span>**REV00003 REVTAB NOT FOUND**
- **Explanation** The Adabas Review program *REVTAB* is not available to CICS or is not permanently resident.
- <span id="page-1-4"></span>**Action** Make sure *REVTAB* is available and permanently resident.

<span id="page-2-2"></span><span id="page-2-1"></span><span id="page-2-0"></span>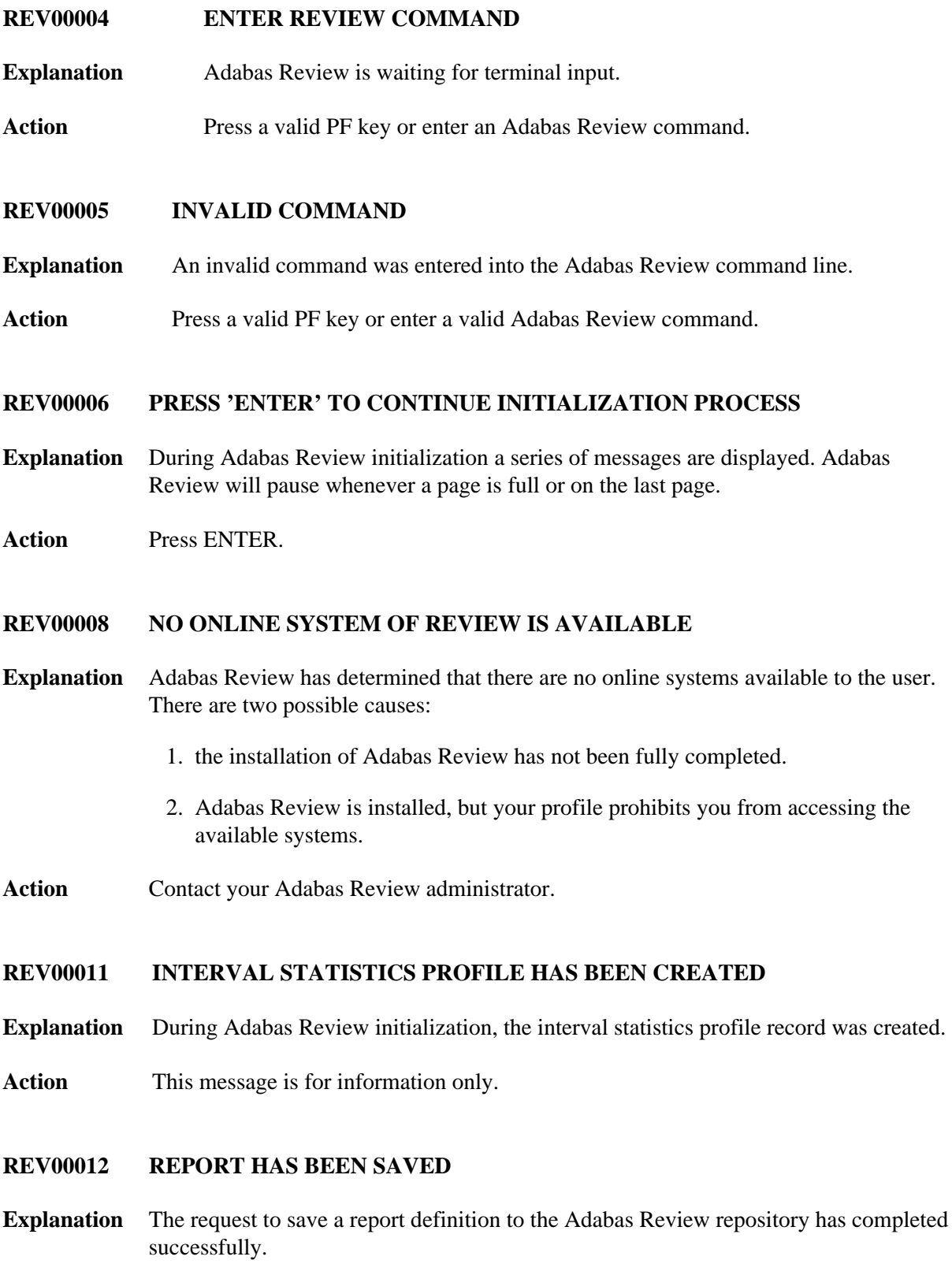

<span id="page-2-4"></span><span id="page-2-3"></span>Action This message is for information only.

<span id="page-3-6"></span><span id="page-3-5"></span><span id="page-3-4"></span><span id="page-3-3"></span><span id="page-3-2"></span><span id="page-3-1"></span><span id="page-3-0"></span>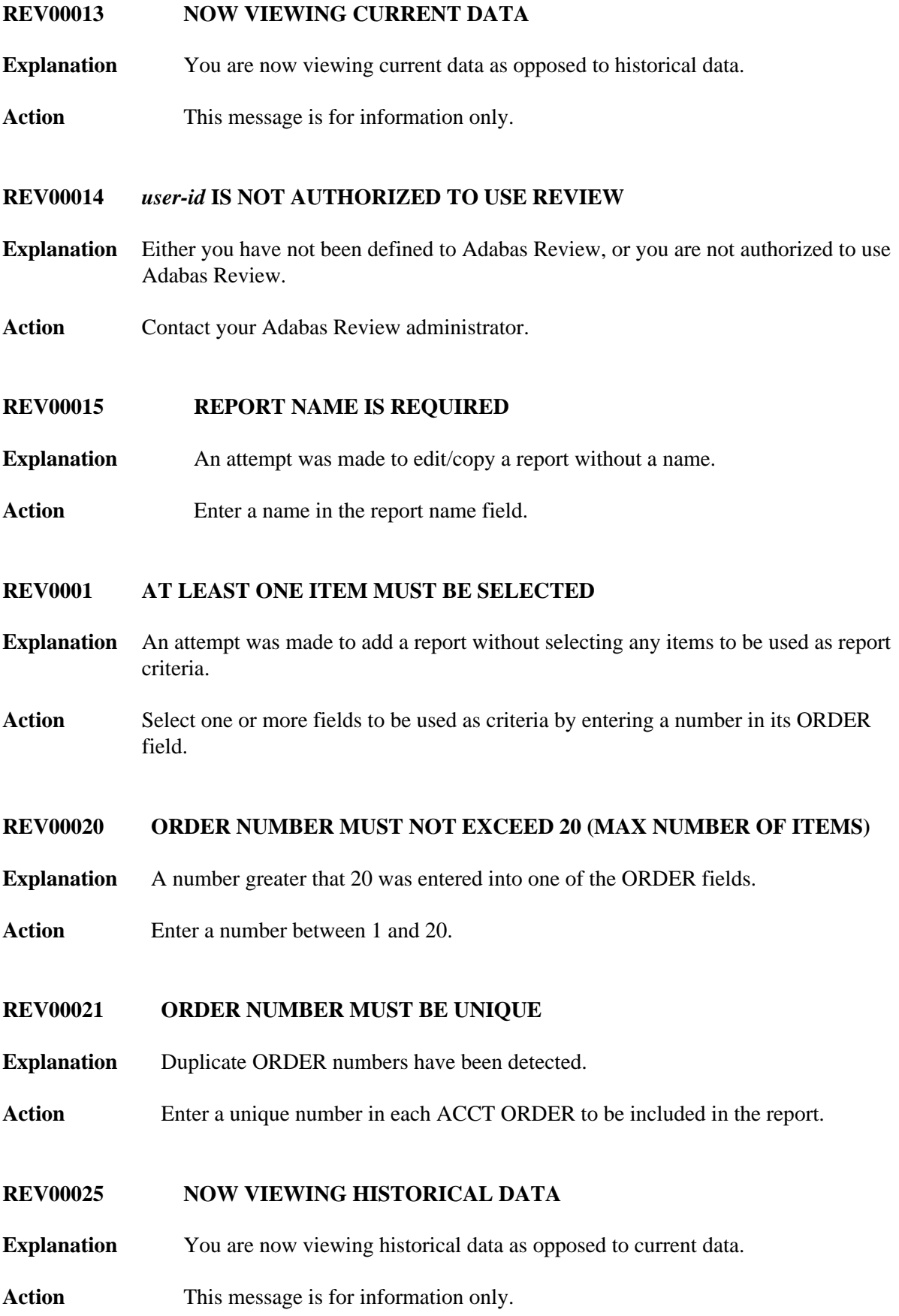

#### <span id="page-4-0"></span>**REV00026 REPORT WAS NOT SAVED**

- **Explanation** The request to save a report was not successful. This is usually caused by responding NO when asked if you want to replace the report that was previously saved under the same name.
- **Action** This message is for information only.

## <span id="page-4-1"></span>**REV0002 THERE ARE NO DETAILED RECORDS FOR THIS REPORT**

- **Explanation** A *detailed response time* report was requested but there are no detail records for the selected report.
- **Action** This message is for information only.

#### <span id="page-4-2"></span>**REV00028 REPORT WAS NOT REFRESHED**

- **Explanation** This indicates that a request to restart a report was not successful.
- Action This message is for information only.

### <span id="page-4-3"></span>**REV00029 INVALID REPLY**

**Explanation** An invalid reply was given to an Adabas Review prompt.

Action Enter a valid reply.

## <span id="page-4-4"></span>**REV00030 REPORT HAS BEEN PURGED**

**Explanation** This confirms that the purge report request was successful.

Action This message is for information only.

<span id="page-4-5"></span>**REV00032 REPORT NOT FOUND**

**Explanation** An attempt to access a report has failed because the report is not active.

<span id="page-4-6"></span>Action This message is for information only.

#### **REV00033 UNKNOWN RETURN CODE FROM PURGE - RC= ret-code**

- **Explanation** An unknown return code was returned from the purge reports program due to an internal error.
- Action If the problem reoccurs, contact your Software AG technical support representative.

## <span id="page-5-0"></span>**REV00035 THIS IS THE OLDEST HISTORICAL SNAPSHOT**

- **Explanation** This is the oldest historical snapshot; the NEXT command cannot be entered.
- **Action** This message is for information only.

## <span id="page-5-1"></span>**REV00036 DO NOT ENTER** *x* **AND A DIRECT COMMAND**

- **Explanation** A reply was entered into an Adabas Review prompt field and a direct command was entered simultaneously.
- **Action** Either answer the Adabas Review prompt or enter a direct command, but not both.

## <span id="page-5-2"></span>**REV00037 INVALID RESPONSE - ONLY VALID RESPONSE IS** *xxx*

- **Explanation** An invalid response was detected and Adabas Review is prompting the user with the correct response.
- Action Enter a valid response.

#### <span id="page-5-3"></span>**REV00038 REPORT STATUS HAS BEEN CHANGED**

- **Explanation** This confirms that a request to activate or deactivate a report was successful.
- **Action** This message is for information only.

#### <span id="page-5-4"></span>**REV00043 YOU MUST REPLY 'Y' OR 'N'**

- **Explanation** An invalid reply was given in response to an Adabas Review prompt that requires a reply of either yes ("Y") or no ("N").
- <span id="page-5-5"></span>**Action** Reply "Y" or "N".

<span id="page-6-5"></span><span id="page-6-4"></span><span id="page-6-3"></span><span id="page-6-2"></span><span id="page-6-1"></span><span id="page-6-0"></span>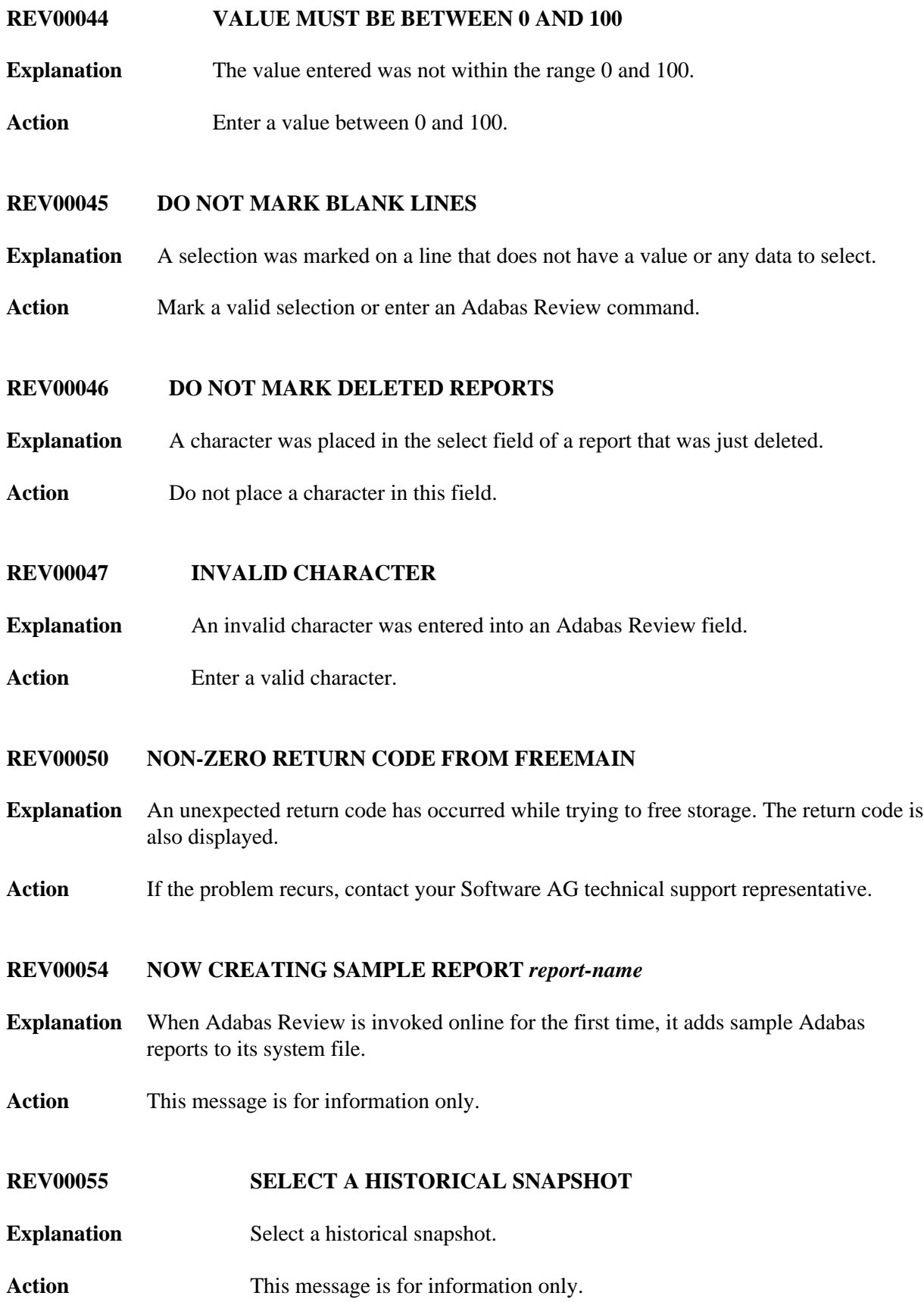

## <span id="page-7-0"></span>**REV00057 USE OF FUNCTION IS PROHIBITED**

- **Explanation** An attempt was made to perform an Adabas Review function that is not permitted for the user.
- Action **Contact your Adabas Review administrator.**

## <span id="page-7-1"></span>**REV00058 THERE ARE NO SAVED REPORTS TO LIST**

- **Explanation** A request to list report definitions was made but there are no definitions to list.
- Action This message is for information only.
- <span id="page-7-2"></span>**REV00059 OPERATOR COMMAND ISSUED**
- **Explanation** The operator command was issued to Com-plete.
- Action This message is for information only.

#### <span id="page-7-3"></span>**REV00062 NO DATA HAS BEEN ACCUMULATED FOR THIS REPORT**

- **Explanation** A request to display a report cannot be satisfied because the report has not yet accumulated any data.
- Action Determine if the report criteria is correct and if so, try again later or else add a new report.
- <span id="page-7-4"></span>**REV00064 INVALID FUNCTION**

**Explanation** An invalid function was entered.

- **Action** Enter a valid function.
- <span id="page-7-5"></span>**REV00065 DBID MISSING**
- **Explanation** DBID= was entered on the Adabas Review command line of the Adabas Communication Statistics display, but no corresponding DBID number was given.
- <span id="page-7-6"></span>**Action** Enter DBID=*nnn* where *nnn* is a valid DBID number.

#### **REV00066 INVALID CURSOR POSITION**

- **Explanation** The cursor was placed at an invalid location on a screen that senses the cursor position to perform a function.
- Action Place the cursor at a valid position or enter an Adabas Review command.

## <span id="page-8-0"></span>**REV00068 INVALID LOGICAL OPERATOR**

- **Explanation** An invalid logical operator was entered. Valid operators are:  $=$ ,:,<,>,EQ,NE,LT,GT,LE,GE
- Action Enter a valid logical operator.

## <span id="page-8-1"></span>**REV00072 MARK ONE LINE ONLY**

- **Explanation** More than one line was marked to perform a report function. This is not allowed.
- **Action** Mark only one line at a time.

#### <span id="page-8-2"></span>**REV00073 INVALID CHARACTER IN SELECT COLUMN**

- **Explanation** A line has been marked with a character that has no assigned function.
- Action Mark lines using valid characters.

#### <span id="page-8-3"></span>**REV00074 INVALID TRANSACTION SUMMARY OPTION**

**Explanation** An invalid option was entered into the Transaction Summary Option field in the Edit Report screen.

Valid options are NONE, SUM, and DET.

**Action** Enter a valid option.

## <span id="page-8-4"></span>**REV00078 REPORT WAS NOT PURGED**

- **Explanation** The request to purge a started report was not performed.
- <span id="page-8-5"></span>Action This message is for information only.

#### **REV00079 INVALID MESSAGE PREFIX**

- **Explanation** An inquiry was made for a message number that has an invalid prefix. Message numbers must start with *REV*.
- Action Enter the MSG command using a valid message number.

#### <span id="page-9-0"></span>**REV00080 COM-PLETE FUNCTIONS ARE NOT VALID UNDER CICS**

- **Explanation** A Com-plete performance monitor function was attempted. This is not valid under CICS.
- **Action** This message is for information only.

## <span id="page-9-1"></span>**REV00081 REVIEW IS NOT COMPATIBLE WITH THIS VERSION OF COM-PLETE**

- **Explanation** A Com-plete performance monitor function was attempted on a version of Com-plete earlier than version 4.4.
- Action Install the current version of Com-plete.

### <span id="page-9-2"></span>**REV00082 SELECT A BUFFER POOL OR ENTER A REVIEW COMMAND**

- **Explanation** The Adabas Review buffer pool function is waiting for terminal input.
- Action Select a buffer pool by name or enter an Adabas Review command.

#### <span id="page-9-3"></span>**REV00083 SYNTAX ERROR IN SCAN COMMAND**

- **Explanation** A syntax error was detected while processing a scan command on the ET display.
- Action This message is for information only.

## <span id="page-9-4"></span>**REV00084 INVALID BUFFER POOL NAME**

- **Explanation** The buffer pool selection entered cannot be identified.
- Action Enter a valid buffer pool name or enter an Adabas Review command.
- <span id="page-9-5"></span>**REV00085 COMMAND NOT ALLOWED IN HISTORY MODE**
- **Explanation** The command entered is not allowed in history mode.
- Action Do not enter command.

## <span id="page-10-0"></span>**REV00086 NO ADAB CONTROL BLOCK FOUND**

- **Explanation** The Adabas Communication Statistics function was invoked, but there has not been any database access since Com-plete was started. Therefore, there is no database information to display.
- **Action** Try again later.

## <span id="page-10-1"></span>**REV00087** *nn* **REPORTS REMOVED FROM AUTOSTART STATUS**

- **Explanation** This confirms that the indicated report definitions have been changed from AUTOSTART to NON-AUTOSTART status.
- **Action** This message is for information only.
- <span id="page-10-2"></span>**REV00091 INVALID COMMAND CODE**
- **Explanation** An invalid code was entered for a command.
- Action Enter a valid command code.

### <span id="page-10-3"></span>**REV00092 REPORT HAS BEEN STARTED**

- **Explanation** This confirms that the request to start a report was successful.
- Action This message is for information only.

#### <span id="page-10-4"></span>**REV00093 SYNTAX ERROR(S) IN REPORT DEFINITION**

- **Explanation** The request to start an online report has failed because of syntax errors in the report definition.
- Action **Correct** the report definition and start the report again.

## <span id="page-10-5"></span>**REV00094 ADABAS RESPONSE CODE rsp**

- **Explanation** Adabas has responded with a non-zero response code.
- <span id="page-10-6"></span>**Action** Use the *Adabas Messages and Codes* documentation to determine the problem.

<span id="page-11-5"></span><span id="page-11-4"></span><span id="page-11-3"></span><span id="page-11-2"></span><span id="page-11-1"></span><span id="page-11-0"></span>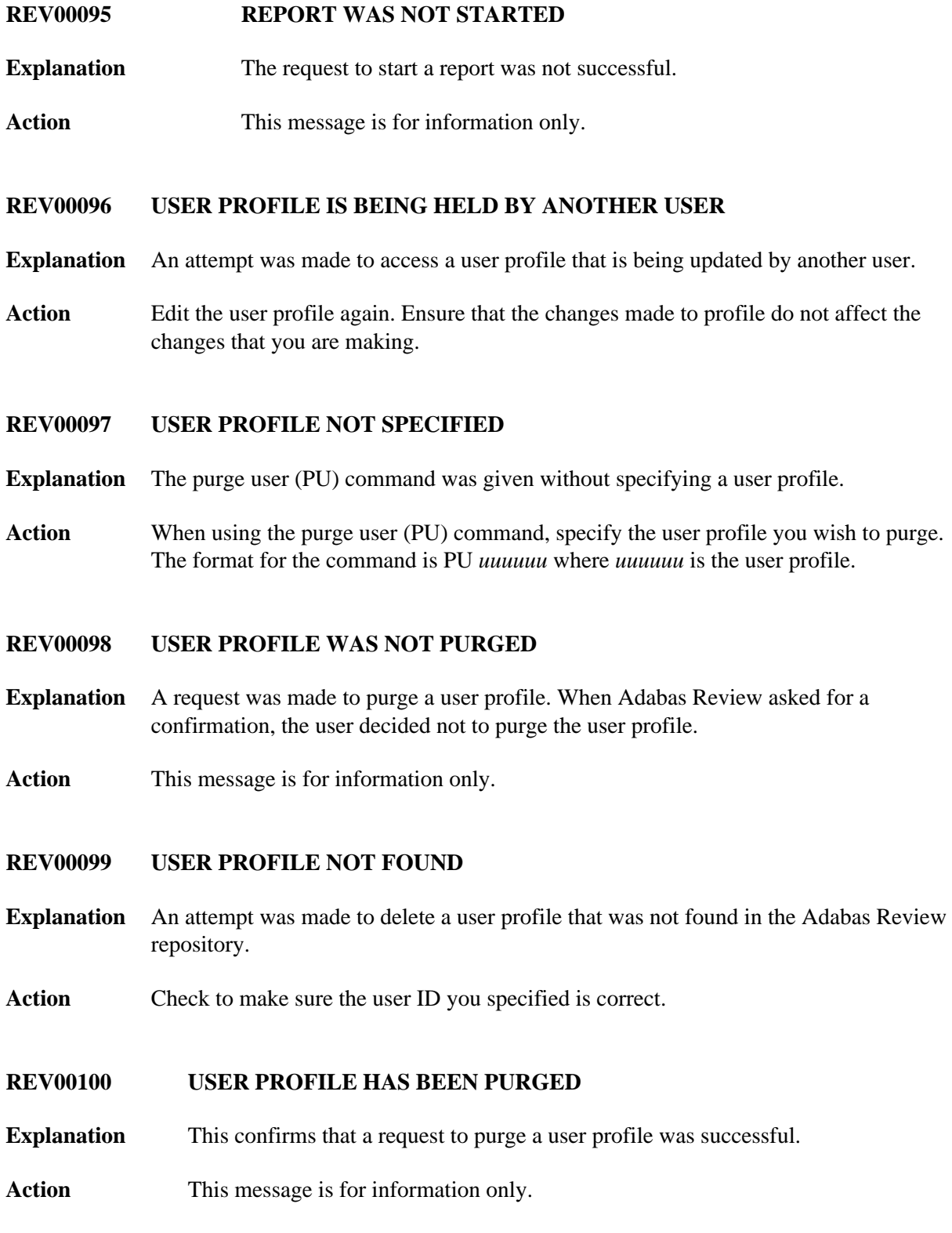

#### **REV00101 NEW USER PROFILE**

- **Explanation** The profile that you are editing is new.
- Action You may now customize the new user profile. To save this new profile, press PF5or issue the SAVE command.

#### <span id="page-12-0"></span>**REV00102 USER PROFILE WAS NOT SAVED**

- **Explanation** A request was made to save the changes made to a user profile. When Adabas Review asked for a confirmation, the user decided not to save the changes.
- **Action** This message is for information only.

#### <span id="page-12-1"></span>**REV00104 RETURN CODE** *ret-code* **RECEIVED FROM** *program-name*

- **Explanation** An unexpected return code was received from one of Adabas Review's programs.
- **Action** Record the error message and contact your Software AG technical support representative.

### <span id="page-12-2"></span>**REV00105 USER PROFILE HAS BEEN SAVED**

- **Explanation** The changes made to the user profile have been saved.
- Action This message is for information only.

#### <span id="page-12-3"></span>**REV00106 NO REVIEW CONTROL BLOCK FOUND**

- **Explanation** (CICS Only) This message appears when *REVTAB* has not been defined as a resident program.
- Action Contact your Software AG technical support representative.

## <span id="page-12-4"></span>**REV00108 DEFAULT USER PROFILE HAS BEEN ADDED**

- **Explanation** This message appears the first time Adabas Review is invoked after installation. A DEFAULT user profile is added to the Adabas Review repository, which allows all users to perform all functions of Adabas Review including the ability to maintain user profiles.
- Action A logical procedure at this point would be to invoke the user profile system and add yourself as able to maintain user profiles. Then update the DEFAULT profile so that general users cannot maintain user profiles.

## <span id="page-13-0"></span>**REV00111 NO STORAGE AVAILABLE TO START REPORT**

- **Explanation** A request to start a report has failed due to insufficient storage. This is probably because of other reports that are using most or all of the storage allocated to Adabas Review.
- Action Purge one of the already existing reports or try again later.

## <span id="page-13-1"></span>**REV00116 STATISTICS PROFILE WAS NOT SAVED**

- **Explanation** The statistics profile was not saved.
- Action This message is for information only.

## <span id="page-13-2"></span>**REV00120 USERS ATTACHED FOR TEST SIMULATION**

- **Explanation** This confirms that users have been attached to simulate a load on Com-plete.
- **Action** This message is for information only.
- <span id="page-13-3"></span>**REV00121 ERROR** *error-number* **ATTACHING USERS**
- **Explanation** An error has occurred while trying to attach users for load simulation.
- Action If the problem reoccurs, contact your Software AG technical support representative.

## <span id="page-13-4"></span>**REV00123 STATISTICS PROFILE HAS BEEN SAVED**

- **Explanation** The statistics profile has been saved.
- Action This message is for information only.

#### <span id="page-13-5"></span>**REV00124 TID NUMBER MUST BE NUMERIC**

- **Explanation** A TID number was entered into the SA screen via the  $T =$  or TID= command but is was not numeric.
- **Action** Enter a numeric TID number.

## <span id="page-13-6"></span>**REV00125 REPORT DEFINITION HAS BEEN SAVED SUCCESSFULLY**

**Explanation** This confirms that the request to save a report definition was successful.

Action This message is for information only.

## <span id="page-14-0"></span>**REV00129 REPORT DEFINITION NOT FOUND**

- **Explanation** An attempt was made to retrieve a report definition but no report definition by that name was found.
- **Action** Determine the correct name or create a new definition.

## <span id="page-14-1"></span>**REV00132 INTERVAL MAY NOT BE GREATER THAN 1440 MINUTES**

- **Explanation** The interval may not be greater than 1440 minutes.
- Action This message is for information only.

## <span id="page-14-2"></span>**REV00133 REVIEW IS TERMINATING**

- **Explanation** A request was made to start, view, or list a report, but Adabas Review is in the process of terminating.
- **Action** This message is for information only.

## <span id="page-14-3"></span>**REV00134 DUPLICATE REPORT NAME - REPORT NOT STARTED**

- **Explanation** An attempt to start an Adabas report has failed because a report with the same name is already active.
- Action Purge the currently active report and retry or start a report with a different name.

## <span id="page-14-4"></span>**REV00135 REVIEW COMMAND NOT PROVIDED**

- **Explanation** An attempt was made to communicate with the Adabas Review exit but no Adabas Review command was provided.
- Action Provide an Adabas Review command.

## <span id="page-14-5"></span>**REV00137 INSUFFICIENT STORAGE TO ISSUE REVIEW COMMAND**

- **Explanation** The Adabas Review exit routine is not accepting communications due to insufficient storage.
- <span id="page-14-6"></span>**Action** Purge at least one of the started reports.

## **REV00138 INSUFFICIENT STORAGE TO START REPORT**

- **Explanation** An attempt to start an Adabas Review report has failed due to insufficient storage.
- Action Purge an active report and retry.

#### <span id="page-15-0"></span>**REV00139 INVALID SUMMARY, MAX OR MIN FIELD**

- **Explanation** An attempt to start an Adabas Review report has failed because fields were marked as Sum, Min, Max, or Avg, but these fields are only allowed to be Order fields.
- **Action** Make the fields Order fields only.

## <span id="page-15-1"></span>**REV00141 FORMAT BUFFER ERROR**

- **Explanation** A format buffer error has occurred while trying to communicate with the Adabas Review exit routine.
- Action Contact your Software AG technical support representative.

#### <span id="page-15-2"></span>**REV00144 DISPLAY PROGRAM NOT FOUND**

- **Explanation** An attempt to view an active report has failed because the display program for this report cannot be found.
- Action Generate a display program by resaving the report definition, if it is available, or change the display program name on the LS screen to a program name that is known to be acceptable for this report.

#### <span id="page-15-3"></span>**REV00145 NATURAL ERROR:** *error-number*

- **Explanation** A Natural error condition occurred. The Natural error message number is displayed.
- Action Reference the Natural online message utility for an explanation of the error.

## <span id="page-15-4"></span>**REV00146 REPORT DEFINITION WAS NOT SAVED**

- **Explanation** The request to save a report definition was cancelled by the user in response to an overlay warning.
- <span id="page-15-5"></span>**Action** This message is for information only.

#### **REV00147 TOO MANY FIELDS - EXCEEDS MAX LINESIZE - SAVE CANCELLED**

- **Explanation** The request to save a report definition was cancelled because the resulting generated display program would have exceeded the maximum allowable line size.
- Action Reduce the number of fields and try again.

## <span id="page-16-0"></span>**REV00148 DBID HAS BEEN CHANGED**

- **Explanation** This confirms that the request to change the target DBID was successful.
- Action This message is for information only.

#### <span id="page-16-1"></span>**REV00149 THERE ARE NO STARTED REPORTS**

- **Explanation** A request to list started reports was made but there are no started reports to list.
- Action This message is for information only.

#### <span id="page-16-2"></span>**REV00150 DETAILED REPORTS CANNOT BE VIEWED ONLINE**

- **Explanation** Only summary reports can be viewed online. Detailed reports are printed at Adabas termination time.
- **Action** This message is for information only.

## <span id="page-16-3"></span>**REV00151 INSUFFICIENT STORAGE TO REACTIVATE REPORT**

- **Explanation** An attempt was made to reactivate a report that was deactivated by Adabas Review due to insufficient storage. The report cannot be reactivated.
- Action Use the refresh (RF) command to purge the existing data and start accumulating new information.

## <span id="page-16-4"></span>**REV00152 REPORT HAS BEEN REFRESHED**

- **Explanation** This confirms that a refresh (RF) command was successful.
- <span id="page-16-5"></span>Action This message is for information only.

#### **REV00153 THERE ARE NO HISTORY REPORTS**

- **Explanation** A request to List History Reports was cancelled because there are no history reports to list.
- **Action** This message is for information only.

#### <span id="page-17-0"></span>**REV00155 DBID MUST BE BETWEEN 0 AND 255.**

- **Explanation** An attempt was made to change the DBID number to less than 0 or greater than 255.
- Action Enter a DBID number in the range of 0 to 255.
- <span id="page-17-1"></span>**REV00156 INVALID AND/OR FIELD**
- **Explanation** A value other than AND or OR was entered into the AND/OR field of the selection criteria on the Processing Rules screen.
- **Action** Enter AND or OR.

#### <span id="page-17-2"></span>**REV00157 NO FIELD SPECIFIED**

- **Explanation** No field name was specified for the entered criteria on the Edit Report screen.
- **Action** Enter a field name.

#### <span id="page-17-3"></span>**REV00158 AND/OR FIELD NOT FOLLOWED BY ANOTHER CONDITION**

- **Explanation** AND or OR was entered into the AND/OR field of the Processing Rules screen but no condition followed.
- Action Either remove the AND/OR or enter another condition.

#### <span id="page-17-4"></span>**REV00159 AND/OR FIELD MISSING**

- **Explanation** More than one condition was coded on the Processing Rules screen, but no AND/OR was coded for the previous condition.
- <span id="page-17-5"></span>**Action** Enter AND/OR on the previous condition

<span id="page-18-5"></span><span id="page-18-4"></span><span id="page-18-3"></span><span id="page-18-2"></span><span id="page-18-1"></span><span id="page-18-0"></span>![](_page_18_Picture_117.jpeg)

#### **REV00171 SAVE/START CANCELLED BY OPERATOR**

- **Explanation** The request to save a report definition was cancelled by the user in response to an overlay warning.
- **Action** This message is for information only.

#### <span id="page-19-0"></span>**REV00175 INVALID VALUE**

- **Explanation** An invalid value was entered as part of a logical condition on the Edit Report screen.
- **Action** Enter a valid value.

#### <span id="page-19-1"></span>**REV00176 INTERNAL STORAGE ERROR**

- **Explanation** An internal storage management error has occurred within the Adabas Review nucleus.
- Action If the problem recurs, contact your Software AG technical support representative.

#### <span id="page-19-2"></span>**REV0017 ROUND IS ONLY VALID ON FIELDS WITH AN ORDER NUMBER**

- **Explanation** A rounding factor was specified for a field that does not also have an order number specified.
- **Action** Enter a number in the ORDER field, or remove the rounding factor.

#### <span id="page-19-3"></span>**REV00179 YOU MUST ENTER ORDER, SUM, MIN, MAX, PCT OR AVG**

- **Explanation** A field was entered on the Edit Report screen but no action was specified; i.e. ORDER, SUM, MIN, MAX, PCT, or AVG.
- **Action** Enter a number in the ORDER field and/or an X in one or more of the SUM, MIN, MAX, PCT, or AVG fields

## <span id="page-19-4"></span>**REV00180 INVALID DATA IN ROUND COLUMN**

- **Explanation** The data entered into the round column of the Edit Report screen was not numeric.
- <span id="page-19-5"></span>**Action** Enter a number with or without a decimal into the round field.

#### **REV00181 ADACALL MUST BE AN INTEGER BETWEEN 0 AND 32,767**

- **Explanation** ADACALL specifies the maximum number of Adabas calls an application can make before the Com-plete / Adabas interface forces the application to be rolled out. This parameter is ignored if ADAROLL=NO is specified.
- Action Enter a number between 0 and 32,767.

#### <span id="page-20-0"></span>**REV00182 ADALIMIT MUST BE AN INTEGER BETWEEN 0 AND 32,767**

- **Explanation** ADALIMIT specifies the number of Adabas calls that many be made by an online transaction without any intervening terminal I/O. Programs that exceed this limit are cancelled.
- Action Enter a number between 0 and 32,767.

#### <span id="page-20-1"></span>**REV00183 ADAROLL MUST BE 'ALWAYS', 'NEVER', OR LESS THAN 30.99**

- **Explanation** ADAROLL specifies the amount of time Com-plete will wait for Adabas calls before rolling out the program making the call.
- Action Enter ALWAYS, NEVER, or a number less than 30.99.

#### <span id="page-20-2"></span>**REV00184 ADACALL FOR DBID** *dbid* **HAS BEEN CHANGED TO** *yyyyy* **BY** *user-id*

- **Explanation** The ADACALL parameter for the specified database was changed to *yyyyy* through the facilities provided by the Adabas Communication Statistics function (Adabas Calls from Com-plete) in Adabas Review DC.
- **Action** This message is for information only.

#### <span id="page-20-3"></span>**REV00185 ADALIMIT FOR DBID** *dbid* **HAS BEEN CHANGED TO** *yyyyy* **BY** *user-id*

- **Explanation** The ADALIMIT parameter for the specified database was changed to *yyyyy* through the facilities provided by the Adabas Communication Statistics function (Adabas Calls from Com-plete) in Adabas Review DC.
- **Action** This message is for information only.

#### <span id="page-20-4"></span>**REV00187 ONLY 'Y' AND 'N' ARE VALID VALUES**

- **Explanation** The letter "Y" (yes) and the letter "N" (no) are the only two valid values for this field.
- **Action** Enter "Y" if you wish the APPLYMOD to be active; or enter "N" if you wish to deactivate the applymod.

## <span id="page-21-0"></span>**REV00188 THE ADABAS/COM-PLETE PARAMETERS HAVE BEEN UPDATED**

- **Explanation** This message confirms that the Adabas / Com-plete parameters have been successfully updated.
- **Action** This message is for information only.

#### <span id="page-21-1"></span>**REV00190 INVALID CURSOR PLACEMENT FOR REQUESTED FUNCTION**

- **Explanation** The cursor must be placed on a line that contains valid data.
- **Action** Place cursor on a line with valid data.

## <span id="page-21-2"></span>**REV00193 TOO MANY** *xxx* **FIELDS**

- **Explanation** *xxx* is ORDER, SUM, MIN, MAX, AVG, or ROUND. There were too many of the indicated fields to process. When all field names are combined, they will not fit into an 80-byte statement. The 80-byte statements are used internally by Adabas Review for report definition storage.
- Action Reduce the number of fields by one until the message disappears.

#### <span id="page-21-3"></span>**REV00195 INVALID PAGE NUMBER ENTERED**

- **Explanation** A number was entered on the Adabas Review command line that was greater than the actual number of pages available.
- Action Enter a valid page number.
- <span id="page-21-4"></span>**REV00196 ROLL BUFFER NOT ALLOCATED**
- **Explanation** The roll buffer is not allocated.
- Action This message is for information only.

## <span id="page-21-5"></span>**REV00197 ROLL DATASETS NOT ALLOCATED**

- **Explanation** The roll data sets are not allocated.
- <span id="page-21-6"></span>Action This message is for information only.

<span id="page-22-4"></span><span id="page-22-3"></span><span id="page-22-2"></span><span id="page-22-1"></span><span id="page-22-0"></span>![](_page_22_Picture_125.jpeg)

#### <span id="page-23-0"></span>**REV00206 DISPLAY PROGRAM NAME HAS BEEN CHANGED**

- **Explanation** This confirms that the request to change the display program name using the CP command of the List Report Definitions screen was successful.
- **Action** This message is for information only.

#### <span id="page-23-1"></span>**REV00207 REPORT DEFINITION WAS PURGED BY ANOTHER USER**

- **Explanation** The report definition selected is being purged by another user.
- Action This message is for information only.

#### <span id="page-23-2"></span>**REV00209 INVALID CHARACTER IN REPORT NAME**

- **Explanation** An invalid character such as a quotation mark or a period was used as part of the report name.
- Action Remove the invalid character from the report name.

#### <span id="page-23-3"></span>**REV00210 INVALID START/STOP DATE**

- **Explanation** A date range was entered for viewing a history report but the date(s) are not valid. This may mean that the starting date is greater than the ending date, or that invalid numeric data or an invalid date format has been entered.
- Action Enter a valid date range in the form of *yyyy-mm-dd* or press ENTER to default to the maximum date range.

#### <span id="page-23-4"></span>**REV00211 HISTORY REPORTS MUST BE PURGED FROM THE EXPANDED LIST**

- **Explanation** An attempt was made to purge a history report from the LH screen. This is not a valid LH function. The list must be expanded using the EX command before history reports can be purged.
- Action Enter EX in the SEL column next to the report to be purged. An expanded list will appear from which the Purge History Report (PH) function can be executed.

#### <span id="page-23-5"></span>**REV00212 ENTER DATE RANGE**

- **Explanation** This prompts you to enter a date range before viewing a history report. The maximum date range (all dates) is the default.
- Action Enter a date range in the form of *yyyy-mm-dd*, or press ENTER to default to the maximum date range.

## <span id="page-24-0"></span>**REV00214 DISPLAY PROGRAM REGENERATION COMPLETE**

- **Explanation** The request to regenerate display programs has completed successfully.
- Action This message is for information only.

#### <span id="page-24-1"></span>**REV00217 REVIEW SYSTEM FILE NOT AVAILABLE**

- **Explanation** Adabas Review attempted to read information from its system file but received an Adabas response code of 148.
- **Action** Bring up the database that has the Adabas Review repository and make sure that the LFILE parameter has been specified correctly.

#### <span id="page-24-2"></span>**REV00218 DEFAULT SYSTEM MUST BE 'DB', 'DC', 'MM', OR 'NM'**

**Explanation** An invalid value was entered for default system. The valid system codes are:

![](_page_24_Picture_163.jpeg)

Action Enter a valid system code.

<span id="page-24-3"></span>**REV00219 INPUT NOT NUMERIC**

**Explanation** A value was entered into a field that is intended to accept numeric data only.

**Action** Enter a valid numeric value.

#### <span id="page-24-4"></span>**REV00220 AUTO REGENERATE STARTED**

**Explanation** The subtask to generate auto-report definitions was successfully started.

Action This message is for information only.

## <span id="page-24-5"></span>**REV00221 AUTO REGENERATE ALREADY ACTIVE**

**Explanation** The subtask to generate auto-report definitions is still active from a previous execution.

Action Wait a few seconds and try the command again.

<span id="page-25-6"></span><span id="page-25-5"></span><span id="page-25-4"></span><span id="page-25-3"></span><span id="page-25-2"></span><span id="page-25-1"></span><span id="page-25-0"></span>![](_page_25_Picture_121.jpeg)

<span id="page-26-6"></span><span id="page-26-5"></span><span id="page-26-4"></span><span id="page-26-3"></span><span id="page-26-2"></span><span id="page-26-1"></span><span id="page-26-0"></span>![](_page_26_Picture_138.jpeg)

#### <span id="page-27-0"></span>**REV00238 GENERATE ALREADY ACTIVE**

**Explanation** The subtask to generate report definitions is still active from a previous execution.

Action Wait a few seconds and try the command again.

#### <span id="page-27-1"></span>**REV00239 GENERATE FAILED**

- **Explanation** The subtask to generate report definitions was not attached and did not run.
- **Action** Check your Adabas STEPLIB and make certain that the module RAOSAUTO is present.
- <span id="page-27-2"></span>**REV00240 FUNCTION CANCELLED**
- **Explanation** The requested function was terminated by user request and was not performed.
- Action This message is for information only.

#### <span id="page-27-3"></span>**REV00241 REVIEW FILE SET SUCCESSFULLY**

- **Explanation** The Adabas Review data file's database ID and file number were set successfully.
- **Action** This message is for information only.

#### <span id="page-27-4"></span>**REV00242 UNABLE TO OPEN COMMAND LOG FILE FOR OUTPUT**

- **Explanation** A report was started with the logging option set to "Y" (yes), but the file specified for output cannot be opened. The report is started without logging.
- Action If this is an online report, make sure the DSN field of the Report Options screen is set to a valid command log output file. If this is a batch report, make sure the DSN= parameter of the LOG statement is set to a valid command log output file.

## <span id="page-27-5"></span>**REV00243 ADABAS ONLINE SERVICES IS NOT INSTALLED**

- **Explanation** The request to invoke Adabas Online System (AOS) from Adabas Review has failed because AOS is not installed in the current Natural system file.
- <span id="page-27-6"></span>**Action** This message is for information only.

<span id="page-28-5"></span><span id="page-28-4"></span><span id="page-28-3"></span><span id="page-28-2"></span><span id="page-28-1"></span><span id="page-28-0"></span>![](_page_28_Picture_120.jpeg)

#### **REV00250 LOGGING IS NOT VALID FOR SUMMARY REPORTS**

- **Explanation** LOGGING was specified on the Report Options screen for a summary report. Only Detail reports can perform the LOGGING function.
- **Action** Either set LOGGING to "N" or set SUM/DETAIL to "D".

#### <span id="page-29-0"></span>**REV00252 AT LEAST ONE FIELD IS REQUIRED**

- **Explanation** An attempt was made to save a report definition with no fields to be displayed. At least one field is required to save a report.
- **Action** Correct the report definition and press PF5to save the report definition.

## <span id="page-29-1"></span>**REV00253 THERE ARE NO REPORT DEFINITIONS ON FILE**

- **Explanation** A request to list report definitions cannot be satisfied because there are no definitions to list.
- **Action** This message is for information only.

#### <span id="page-29-2"></span>**REV00254 AT LEAST ONE ORDER FIELD IS REQUIRED**

- **Explanation** An attempt to save a summary report failed because there are no ORDER fields. At least one ORDER field is required for summary reports.
- **Action** Make at least one field an ORDER field and save the report.

#### <span id="page-29-3"></span>**REV00255 REPORT DEFINITION CONVERSION COMPLETE**

- **Explanation** The process of converting Adabas Review report definitions has completed.
- Action This message is for information only.

## <span id="page-29-4"></span>**REV00256 HISTORY FILE CONVERSION COMPLETE**

- **Explanation** The process of converting Adabas Review history reports completed.
- <span id="page-29-5"></span>Action This message is for information only.

#### **REV00257 USER PROFILE CONVERSION COMPLETE**

- **Explanation** The process of converting Adabas Review user profiles has completed.
- Action This message is for information only.

#### <span id="page-30-0"></span>**REV00258 REPORT DEFINITION CONVERSION WAS CANCELLED**

- **Explanation** The process of converting Adabas Review report definitions was cancelled at the request of the user. Any reply other than "yes" or "change" on the LFILE confirmation screen will cause this message.
- **Action** This message is for information only.

#### <span id="page-30-1"></span>**REV00259 HISTORY FILE CONVERSION WAS CANCELLED**

- **Explanation** The process of converting Adabas Review history reports was cancelled at the request of the user. Any reply other than "yes" or "change" on the LFILE confirmation screen will cause this message.
- **Action** This message is for information only.

#### <span id="page-30-2"></span>**REV00260 USER PROFILE CONVERSION WAS CANCELLED**

- **Explanation** The process of converting Adabas Review user profiles was cancelled at the request of the user. Any reply other than "yes" or "change" on the LFILE confirmation screen will cause this message.
- **Action** This message is for information only.

## <span id="page-30-3"></span>**REV00261 THERE ARE NO REPORT DEFINITIONS TO CONVERT**

- **Explanation** An attempt was made to convert report definitions, but there are none to convert. Adabas Review only converts report definitions that do not already exist in the target Adabas Review repository.
- **Action** This message is for information only.

## <span id="page-30-4"></span>**REV00262 THERE ARE NO HISTORY REPORTS TO CONVERT**

- **Explanation** An attempt was made to convert Adabas Review history reports, but there are none to convert.
- **Action** This message is for information only.

#### <span id="page-31-0"></span>**REV00263 THERE ARE NO USER PROFILES TO CONVERT**

- **Explanation** An attempt was made to convert Adabas Review user profiles, but there are none to convert. Adabas Review only converts user profiles that do not already exist in the target Adabas Review repository.
- **Action** This message is for information only.

## <span id="page-31-1"></span>**REV00264 ERROR** *error-number* **WHILE TRYING TO CONVERT REPORT DEFINITIONS**

- **Explanation** Either an Adabas or a Natural error has occurred while trying to convert report definitions.
- **Action** Follow the Adabas or Natural procedures for error correction.

#### <span id="page-31-2"></span>**REV00265 ERROR** *error-number* **WHILE TRYING TO CONVERT HISTORY REPORTS**

- **Explanation** Either an Adabas or a Natural error has occurred while trying to convert history reports.
- Action Follow the Adabas or Natural procedures for error correction.

#### <span id="page-31-3"></span>**REV00266 ERROR** *error-number* **WHILE TRYING TO CONVERT USER PROFILES**

- **Explanation** Either an Adabas or a Natural error occurred while trying to convert user profiles.
- Action Follow the Adabas or Natural procedures for error correction.

#### <span id="page-31-4"></span>**REV00267 DO NOT TRY TO CONVERT TO AND FROM THE SAME FILE**

- **Explanation** An attempt was made to run an Adabas Review conversion program with identical TO and FROM files.
- **Action** Correct the LFILE for the TO or FROM file.

## <span id="page-31-5"></span>**REV00268 INVALID FILE NUMBER**

- **Explanation** The user attempted to change the database ID and file number of the Adabas Review repository. The file number specified was not an Adabas Review file.
- <span id="page-31-6"></span>Action Specify a correct Adabas Review DBID/file number.

#### **REV00269 NO ACTIVE TARGETS FOUND ON SVC svc**

- **Explanation** No active database targets were found on the SVC number specified in the message.
- Action Verify that the target definitions are defined to the correct SVC number.

#### <span id="page-32-0"></span>**REV00270 DATABASE dbid IS A NATURAL PROCESS TARGET**

- **Explanation** The target selected is a Entire System Server (formerly Natural Process) target type.
- **Action** This message is for information only.
- <span id="page-32-1"></span>**REV00271 DATABASE** *dbid* **IS NOT ACTIVE**
- **Explanation** The database selected is not active.

Action This message is for information only.

- <span id="page-32-2"></span>**REV00272 DATABASE** *dbid* **IS A NON-ADABAS TARGET**
- **Explanation** The database selected is a non-Adabas type target.
- Action This message is for information only.
- <span id="page-32-3"></span>**REV00273 REPORT IS ALREADY SUSPENDED**
- **Explanation** An attempt was made to suspend a report that was is already suspended.
- Action This message is for information only.
- <span id="page-32-4"></span>**REV00274 INVALID OP SUMMARY OPTION**
- **Explanation** An invalid option was entered on the Edit Report screen for the OP summary parameter.
- **Action** Enter a valid option.

#### <span id="page-32-5"></span>**REV00275 NEW REPORT DEFINITION**

- **Explanation** A new report definition is being created.
- Action Enter the parameters for the new report definition or exit.

<span id="page-33-7"></span><span id="page-33-6"></span><span id="page-33-5"></span><span id="page-33-4"></span><span id="page-33-3"></span><span id="page-33-2"></span><span id="page-33-1"></span><span id="page-33-0"></span>![](_page_33_Picture_116.jpeg)

<span id="page-34-5"></span><span id="page-34-4"></span><span id="page-34-3"></span><span id="page-34-2"></span><span id="page-34-1"></span><span id="page-34-0"></span>![](_page_34_Picture_122.jpeg)

#### <span id="page-35-0"></span>**REV00291 ERROR RETURNED DURING LOG REQUEST - nnnn**

- **Explanation** The LOG command was issued and an error occurred during processing. nnnn = the response code associated with the error.
- Action Follow the Adabas or Natural procedures for error correction.

#### <span id="page-35-1"></span>**REV00292 REVIEW NOT INSTALLED ON DATABASE**

- **Explanation** While attempting to view the buffer pool display, Adabas determined that Adabas Review was not installed on that database and issued a response code.
- **Action** This message is for information only.

#### <span id="page-35-2"></span>**REV00293 FUNCTION RESTARTED DUE TO ADABAS RSP CODE 9**

- **Explanation** A Adabas Review function was restarted from the beginning because an Adabas response code 9 was received.
- **Action** This message is for information only.

#### <span id="page-35-3"></span>**REV00294 NM COMPONENT NOT INSTALLED**

- **Explanation** An attempt was made to enter Adabas Review NM, but the NM component was not on the installation tape.
- Action Determine whether the NM component was actually purchased. If it was purchased, then you may have inadvertently received the wrong Adabas Review installation tape. Contact your Software AG representative.

## <span id="page-35-4"></span>**REV00295 SELECT A HISTORY REPORT**

- **Explanation** An attempt was made to view a list of dates and times of history records for a response time report without specifying the name of the report.
- Action Specify the response time name.

#### <span id="page-35-5"></span>**REV00296 TID MUST BE BETWEEN 1 AND 65,535**

- **Explanation** The terminal ID (TID) must be between 1 and 65.535.
- <span id="page-35-6"></span>**Action** Enter a valid TID number.

<span id="page-36-5"></span><span id="page-36-4"></span><span id="page-36-3"></span><span id="page-36-2"></span><span id="page-36-1"></span><span id="page-36-0"></span>![](_page_36_Picture_112.jpeg)

## **REV00308 NO RESIDENT PROGRAMS DEFINED**

- **Explanation** A request was made to view a list of programs in the resident programs, but none where defined to Com-plete.
- **Action** This message is for information only.

#### <span id="page-37-0"></span>**REV00309 UNABLE TO LOCATE ADABAS IDTH**

- **Explanation** Adabas Review was unable to locate the Adabas IDT header.
- Action Contact your Software AG technical support representative.
- <span id="page-37-1"></span>**REV00310 UNABLE TO LOAD ADALDI**
- **Explanation** Adabas Review was unable to load the ADALDI text module from the Adabas textlib.
- Action Verify that the Adabas textlib is accessible from your z/VM machine.

#### <span id="page-37-2"></span>**REV00311 DATABASE** *dbid* **HAS BEEN IGNORED**

- **Explanation** The specified database has been ignored because an entry for the DBID was found in the IGNORE table in program N-IGNORE. No STATUS information is returned for this database.
- **Action** If STATUS information for the database should be returned, edit and STOW the program N-IGNORE.

#### <span id="page-37-3"></span>**REV00312 INSUFFICIENT STORAGE TO RESET STOPWATCH**

- **Explanation** An attempt to reset the stopwatch was unsuccessful due to insufficient storage.
- **Action** Try again later.

## <span id="page-37-4"></span>**REV00313 ONLY 'ON' AND 'OFF' ARE VALID VALUES**

- **Explanation** A value other than ON or OFF was entered.
- <span id="page-37-5"></span>**Action** Enter ON or OFF.

<span id="page-38-5"></span><span id="page-38-4"></span><span id="page-38-3"></span><span id="page-38-2"></span><span id="page-38-1"></span><span id="page-38-0"></span>![](_page_38_Picture_119.jpeg)

## **REV00320 TOO MANY "OR" FIELDS IN SELECTION CRITERIA**

- **Explanation** The OR fields in the selection criteria have resulted in a data string that is too long for Adabas Review to process.
- Action Reduce the number of OR statements and resave the report.

#### <span id="page-39-0"></span>**REV00321 TARGET SVC CANNOT BE GREATER THAN 255**

- **Explanation** A value larger than allowed was entered in the SVC field of the target definition. The maximum value for this field is 255.
- Action Enter the correct SVC number.

#### <span id="page-39-1"></span>**REV00322 USER HAS ALREADY BEEN CANCELLED**

- **Explanation** The user specified in the cancel function has already been cancelled.
- Action This message is for information only.
- <span id="page-39-2"></span>**REV00323 TID terminal-id CANCELLED**
- **Explanation** The specified terminal ID has been cancelled.
- Action This message is for information only.
- <span id="page-39-3"></span>**REV00325 TERMINAL** *terminal-name* **CANCELLED**
- **Explanation** The specified terminal has been cancelled.
- Action This message is for information only.

#### <span id="page-39-4"></span>**REV00326 TID** *terminal-id* **NOT FOUND**

**Explanation** The terminal ID specified in the cancel, pick, or force function could not be found.

Action This message is for information only.

#### <span id="page-39-5"></span>**REV00327 USER** *user-id* **NOT FOUND**

**Explanation** The user specified in the cancel, pick, or force function could not be found.

**Action** This message is for information only.

#### <span id="page-40-0"></span>**REV00328 TERMINAL** *terminal-name* **NOT FOUND**

- **Explanation** The terminal name specified in the cancel, pick, or force function could not be found.
- **Action** This message is for information only.
- <span id="page-40-1"></span>**REV00329 INVALID TID SPECIFIED**
- **Explanation** The terminal ID number specified in the cancel, pick, or force function was not a valid numeric value.
- **Action** This message is for information only.

## <span id="page-40-2"></span>**REV00330 RESPONSE TIME REPORT -** *report-name* **STARTED**

- **Explanation** The specified Adabas Review response time report was successfully autostarted.
- **Action** This message is for information only.
- <span id="page-40-3"></span>**REV00331 NO AUTOSTARTED REPORTS FOUND TO START**
- **Explanation** No Adabas Review Response Time reports were found to autostart.
- Action This message is for information only.
- <span id="page-40-4"></span>**REV00332 ONE REPORT HAS BEEN AUTOSTARTED**
- **Explanation** Adabas Review has started one autostarted response time report.
- Action This message is for information only.
- <span id="page-40-5"></span>**REV00333** *count* **REPORTS HAVE BEEN AUTOSTARTED**
- **Explanation** Adabas Review started the specified number of autostarted response time reports.
- **Action** This message is for information only.

#### <span id="page-40-6"></span>**REV00334 HISTORY TASK RECOVERY FROM ADABAS TIME-OUT**

- **Explanation** The Adabas Review history interval task successfully recovered from an Adabas timeout (response code 9).
- **Action** This message is for information only.

#### <span id="page-41-0"></span>**REV00335 RNMH HISTORY TASK INITIALIZING IN NATURAL**

- **Explanation** The Adabas Review history interval task successfully invoked Natural and is initializing.
- **Action** This message is for information only.

## <span id="page-41-1"></span>**REV00336 HISTORY TASK TERMINATING. UNABLE TO LOCATE RNMTAB**

- **Explanation** The Adabas Review history interval task terminated because it was unable to locate RNMTAB.
- **Action** Check that RNMTAB has been defined to CICS as a resident PPT entry, and that RNMTAB is available to CICS.

#### <span id="page-41-2"></span>**REV00337 HISTORY TASK TERMINATING. UNABLE TO LOAD** *module-id*

- **Explanation** The Adabas Review history interval task terminated because it was unable to locate the RNMCICS.
- **Action** Check that RNMCICS has been defined to CICS as a PPT entry and that RNMCICS is available to CICS.

## <span id="page-41-3"></span>**REV00338 HISTORY TASK TERMINATING. NATURAL ERROR** *error-number* **DETECTED DURING INITIALIZATION**

- **Explanation** The Adabas Review history interval task terminated because it encountered a Natural error during initialization.
- Action Investigate the Natural error indicated, correct the problem, and restart the history subsystem.

#### <span id="page-41-4"></span>**REV00339 HISTORY TASK TERMINATING. NM DATA FILE HAS NOT BEEN INITIALIZED**

- **Explanation** The Adabas Review history interval task terminated because it detected that the Adabas Review Natural Monitor data file was not initialized.
- <span id="page-41-5"></span>**Action** Verify that the INSTALL program has been executed to initialize the Adabas Review Natural Monitor data file.

## **REV00340 HISTORY TASK TERMINATING. NON-RECOVERABLE NATURAL ERROR DETECTED**

- **Explanation** The Adabas Review history interval task terminated because it encountered an error in Natural from which it could not recover.
- Action Investigate the Natural error indicated, correct the problem, and restart the history subsystem.

## <span id="page-42-0"></span>**REV00341 HISTORY TASK TERMINATING NORMALLY**

- **Explanation** The Adabas Review history interval task terminated normally.
- Action This message is for information only.

## <span id="page-42-1"></span>**REV00342 HISTORY TASK TERMINATING. MAXIMUM REINITIALIZATION COUNTER EXCEEDED**

- **Explanation** The Adabas Review history interval task terminated because the counter for maximum reinitializations was exceeded.
- **Action** Check messages sent to Adabas Review prior to this message to determine why the history task has reinitialized so many times.

#### <span id="page-42-2"></span>**REV00343 HISTORY TASK TERMINATING**

- **Explanation** The Adabas Review history interval task terminated.
- Action Check other Adabas Review messages issued prior to this message to determine if an error condition was encountered.
- <span id="page-42-3"></span>**REV00344 TID** *terminal-id* **CANCELLED BY** *user-id* **AT TERMINAL** *terminal-name*
- **Explanation** The user with the specified terminal ID was cancelled by another user at another terminal.
- **Action** This message is for information only.

## <span id="page-42-4"></span>**REV00345 USER** *user-id* **CANCELLED BY** *user-id* **AT TERMINAL** *terminal-name*

**Explanation** The user with the specified user ID was cancelled by another user at another terminal.

**Action** This message is for information only.

<span id="page-43-6"></span><span id="page-43-5"></span><span id="page-43-4"></span><span id="page-43-3"></span><span id="page-43-2"></span><span id="page-43-1"></span><span id="page-43-0"></span>![](_page_43_Picture_157.jpeg)

## <span id="page-44-0"></span>**REV00353 USER MUST BE CANCELLED BEFORE FORCE**

- **Explanation** A CANCEL command must be issued for a user before a FORCE command can be issued.
- **Action** This message is for information only.

## <span id="page-44-1"></span>**REV00354 INVALID AUTOSTART OPTION**

- **Explanation** An invalid response time report autostart option was specified. The value must be "Y" or "N".
- **Action** Specify valid value.

#### <span id="page-44-2"></span>**REV00355 INVALID HISTORY REFRESH OPTION**

- **Explanation** An invalid response time report history refresh option was specified. The value must be "Y" or "N".
- **Action** Specify a valid value.

#### <span id="page-44-3"></span>**REV00356 VALUE MUST BE IN RANGE** *range-start* **THROUGH** *range-end*

- **Explanation** The value specified is invalid for the field. Valid values are denoted by  $\langle$ range-start $\rangle$ through <range-end> in the message.
- Action Specify a valid value in the range specified.

## <span id="page-44-4"></span>**REV00357 HISTORY TASK TERMINATING. REVIEW NM INCORRECTLY INSTALLED**

- **Explanation** The Adabas Review history interval task terminated because it was unable to verify that the Adabas Review Natural Monitor code was correctly linked with the Natural nucleus.
- Action Verify that the Adabas Review NM code is correctly linked with the Natural nucleus.

#### <span id="page-44-5"></span>**REV00359 REPORT DEFINITION HAS BEEN COPIED**

- **Explanation** The request to copy a report definition was successful.
- <span id="page-44-6"></span>Action This message is for information only.

## **REV00360 REVIEW REPOSITORY NOT AVAILABLE**

- **Explanation** An Adabas response code 148 was received while trying to store information in an Adabas Review repository.
- **Action** Insure that the database ID and file number are correct and that the database is available.

#### <span id="page-45-0"></span>**REV00361 DATABASE** *dbid* **INACTIVE OR INVALID. TYPE 'TECH' FOR REASON**

- **Explanation** The user attempted to perform an Adabas Review function against a database that was inactive, did not have Adabas Review installed, or was not running a compatible version of Adabas Review.
- **Action** From the Database System menu, type TECH to determine why the current Adabas Review database is invalid and correct the error.

## <span id="page-45-1"></span>**REV00362 REVIEW IS NOT INSTALLED IN DATABASE** *dbid*

- **Explanation** Using the DBID= command, the user attempted to change the Adabas Review database being accessed. The database selected did not have Adabas Review installed.
- Action Verify that the database specified in the DBID= command is a valid Adabas Review database.

## <span id="page-45-2"></span>**REV00363 DATABASE** *dbid* **IS NOT ACTIVE**

- **Explanation** Using the DBID= command, the user attempted to change the Adabas Review database being accessed. The database selected was not active (Adabas response code 148).
- Action Verify that the database specified in the DBID= command is a valid Adabas Review database and that it is active.

#### <span id="page-45-3"></span>**REV00364 DATABASE** *dbid* **IS BELOW REVIEW V3.4**

- **Explanation** Using the DBID= command, the user attempted to change the Adabas Review database being accessed. The database selected has an invalid version of Adabas Review installed.
- <span id="page-45-4"></span>Action Verify that the database specified in the DBID= command is a valid Adabas Review database.

#### **REV00365 RESPONSE CODE** *rsp* **RECEIVED ACCESSING DBID** *dbid*

- **Explanation** Using the DBID= command, the user attempted to change the Adabas Review database being accessed. The user received the indicated response code.
- **Action** Verify that the database specified in the DBID= command is a valid Adabas Review database.

## <span id="page-46-0"></span>**REV00366 TECH COMMAND ONLY AVAILABLE FROM THE DB SYSTEM MAIN MENU**

- **Explanation** The user attempted to executed the TECH command from an Adabas Review panel other than the Database System menu. The Adabas Review TECH command is only executable from the Database System menu.
- **Action** Execute the TECH command from the Database System menu.

## <span id="page-46-1"></span>**REV00367 DISPLAY PROGRAM DOES NOT MATCH REPORT**

- **Explanation** A VIEW or VW command terminated because the display program invoked was generated for a different report.
- **Action** Regenerate the display program for the report that failed using the RG function of the List Reports screen.

#### <span id="page-46-2"></span>**REV00368 PARENTHESES ARE REQUIRED FOR A LIST OR RANGE**

- **Explanation** A list or range of values was entered without parentheses into a processing rule.
- Action Include the values within parentheses.

#### <span id="page-46-3"></span>**REV00369 UNPAIRED PARENTHESES**

- **Explanation** The number of opening and closing parentheses are unequal.
- Action Include a closing parentheses for each opening parentheses.

#### <span id="page-46-4"></span>**REV00370 INVALID HELP COMMAND**

- **Explanation** An invalid command was entered into the command line of a help screen.
- <span id="page-46-5"></span>Action Enter a valid command or press a valid PF key.

## **REV00371 GENAUTO IS NOT AVAILABLE IN CMS**

- **Explanation** A GENAUTO (or GA) command was entered but is not implemented in z/VM.
- Action This message is for information only.

#### <span id="page-47-0"></span>**REV00372 DOWNLOAD IS INVALID FROM THIS SCREEN**

- **Explanation** DOWNLOAD (or DL) was entered from a screen where the DOWNLOAD command is invalid.
- Action Enter DL into the SEL column of the List Started Reports screen.

## <span id="page-47-1"></span>**REV00373 MAX K MUST BE AT LEAST n K**

- **Explanation** The MAX K value specified in the report options must be at least 4k for z/OS, z/VM, and z/VSE, and 8k for BS2000.
- Action Specify a value for MAX K that is at least the minimum.

### <span id="page-47-2"></span>**REV00374 WRAPPING=Y ONLY ALLOWED ON SEQUENCE REPORTS**

- **Explanation** The WRAPPING value can only be set to "Y" for a SUMMARY report with SEQUENCE as the first display field.
- Action Only specify WRAPPING=Y for SUMMARY reports with SEQUENCE as the first field.

#### <span id="page-47-3"></span>**REV00375 INVALID PAGE SIZE - MUST BE 1-255**

- **Explanation** The page size entered on the Report Options screen is invalid. The value must be between 1 and 255.
- **Action** Enter a valid page size.

## <span id="page-47-4"></span>**REV00385 VALUE MUST BE GREATER THAN 0.**

- **Explanation** The value must be greater than 0.
- <span id="page-47-5"></span>Action This message is for information only.

## **REV00386 FNR MUST BE BETWEEN 1 AND 254**

- **Explanation** An attempt was made to change the FNR number to less than 1 or greater than 254.
- Action Enter a FNR number in the range of 1 to 254.

## <span id="page-48-0"></span>**REV00390 LIST NOT SORTED DUE TO EXCESSIVE REPORT DATA**

- **Explanation** The expanded list of history report occurrences could not be sorted because the resulting ISN list was too large. The list is displayed unsorted.
- Action Increase the value in the LS ADARUN parameter.

#### <span id="page-48-1"></span>**REV00391 HISTORY REPORT COMPRESSION COMPLETE**

- **Explanation** The request to compress a history report completed successfully.
- Action This message is for information only.

#### <span id="page-48-2"></span>**REV00392 FILE IS IN USE BY ANOTHER COMPRESSION PROCESS**

- **Explanation** An attempt was made to compress a history report but another report was being compressed at the time. This message can also occur if a CH function did not complete successfully.
- Action If another report is being compressed, wait until it completes and try again. If a CH function failed, you must run the RESET function.

To run the RESET function:

- 1. Enter RESET HISTORY FILE on the command line of the DB System menu.
- 2. Follow the instructions on the screen.

#### <span id="page-48-3"></span>**REV00393 COMPRESSION WILL NOT BE PERFORMED**

- **Explanation** A reply of "N" was given in response to the confirmation prompt prior to compressing a history report.
- **Action** This message is for information only.

## <span id="page-48-4"></span>**REV00394 HISTORY FILE DOES NOT NEED RESETTING**

- **Explanation** A request to reset the history file was made but the file does not need resetting.
- **Action** This message is for information only.

#### <span id="page-49-0"></span>**REV00395 HISTORY FILE HAS BEEN RESET**

- **Explanation** This confirms that the history file has been reset. This essentially unlocks the lock that that was placed on the file during a CH function.
- Action None if the message says HISTORY FILE HAS BEEN RESET.
	- If the message also says DATA WAS LOST, restore the history file to a state prior to when the failing CH function was performed.

## <span id="page-49-1"></span>**REV00396 DUPLICATE FIELD IN "AND" EXPRESSION**

- **Explanation** A logical "AND" expression contains a duplicate field name in a processing rule. When using "AND" to connect fields, each field name can be used only once per expression.
- Action Remove the duplicate field name from the expression.

## <span id="page-49-2"></span>**REV00397 TARGET DBID HAS BEEN CHANGED**

- **Explanation** The target DBID has been successfully changed for the report definition.
- **Action** This message is for information only.

## <span id="page-49-3"></span>**REV00398 BUFFERPOOL REPORTS CANNOT BE PRINTED OR DOWNLOADED**

- **Explanation** The graphical bufferpool reports cannot be downloaded or printed: they may only be viewed.
- Action Use the VW command to view the report.
- <span id="page-49-4"></span>**REV00399 AA IS NOT AVAILABLE IN VM/CMS**
- **Explanation** The AA function is not available in z/VM.
- Action This message is for information only.
- <span id="page-49-5"></span>**REV00400 NON ZERO RESPONSE FROM TARGET =** *nnn*
- **Explanation** A non-zero response code was returned from the specified target.
- <span id="page-49-6"></span>Action This message is for information only.

<span id="page-50-5"></span><span id="page-50-4"></span><span id="page-50-3"></span><span id="page-50-2"></span><span id="page-50-1"></span><span id="page-50-0"></span>![](_page_50_Picture_110.jpeg)

## **REV00407 THERE ARE NO HISTORY RECORDS TO CONVERT**

**Explanation** An attempt was made to convert history records but there are no history records to convert.

**Action** None.

## <span id="page-51-0"></span>**REV00408 ONLY 1 ORDER FIELD ALLOWED WITH SUM EXIT**

- **Explanation** A summary exit was specified but more than one order field was chosen for the report. Summary exit reports are limited to one (1) order field.
- **Action** Reduce the number of order fields to 1.

## <span id="page-51-1"></span>**REV00410 REPORT DEFAULTS NOT SAVED**

- **Explanation** A user canceled a prompt to confirm the saving of report defaults.
- **Action** None.

#### <span id="page-51-2"></span>**REV00413 NUCID ONLY VALID FOR CLUSTER DATABASES**

- **Explanation** A user executed the NUCID or NUC LIST command for a non-cluster database.
- **Action** None.

#### <span id="page-51-3"></span>**REV00414 NUCID ONLY VALID IN LOCAL MODE**

**Explanation** A user executed the NUCID or NUC LIST command in hub mode; these commands are available only in local mode.

**Action** None.

#### <span id="page-51-4"></span>**REV00418 BUFFPOOL IS NOT DELIVERED IN SOURCE FORM**

- **Explanation** An attempt to edit the display program BUFFPOOL failed because it is not delivered as source.
- <span id="page-51-5"></span>**Action** None.

<span id="page-52-0"></span>![](_page_52_Picture_44.jpeg)